## **Zeichnen Sie jedes Rechteck im angezeigten Maßstab und bestimmen Sie die neuen Abmessungen.**

**1)** Das Rechteck unten hat die Abmessungen: **2)** Das Rechteck unten hat die Abmessungen:  $2 \cdot 4.2$ 

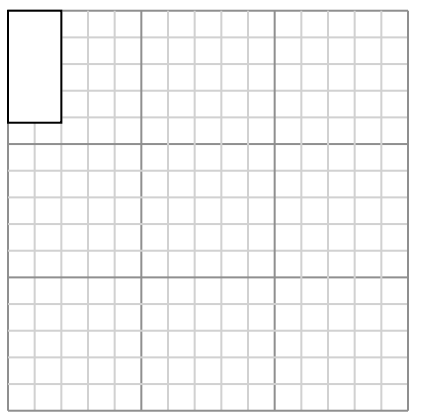

Create another rectangle that is scaled to 9 times the size of the current rectangle.

**3)** Das Rechteck unten hat die Abmessungen:  $2.1 \cdot 2.4$ 

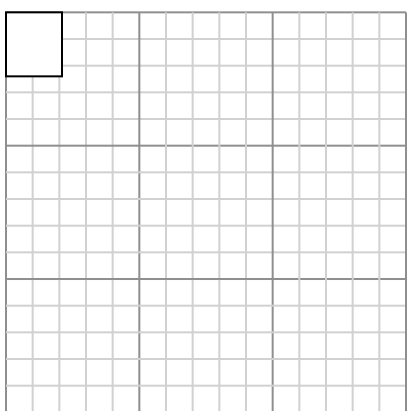

Create another rectangle that is scaled to 16 times the size of the current rectangle.

**5)** Das Rechteck unten hat die Abmessungen:  $2 \cdot 3$ 

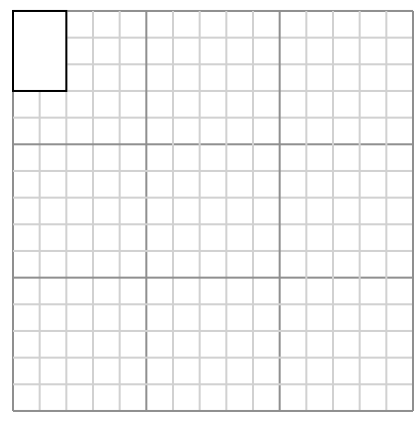

Create another rectangle that is scaled to 16 times the size of the current rectangle.

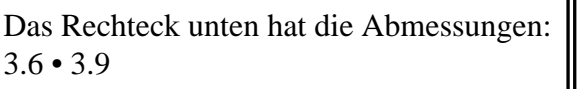

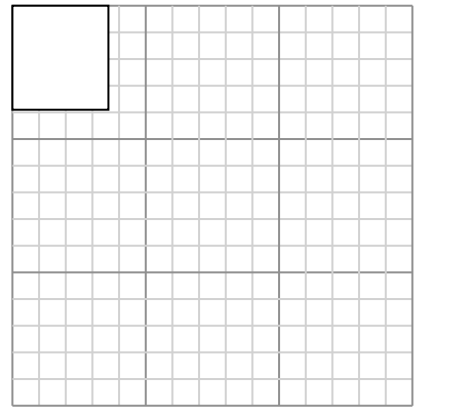

2. **10,8•11,7**  $3.$ 4. **7,2•6** 5. **8•12** 6. **14,7•11,4**

1. **6•12,6**

**Antworten**

Create another rectangle that is scaled to 9 times the size of the current rectangle.

**4)** Das Rechteck unten hat die Abmessungen:  $2.4 \cdot 2$ 

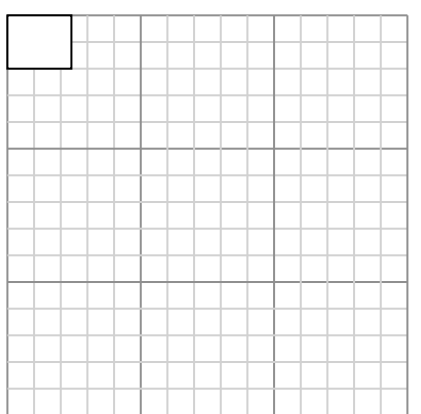

Create another rectangle that is scaled to 9 times the size of the current rectangle.

**6)** Das Rechteck unten hat die Abmessungen:  $4.9 \cdot 3.8$ 

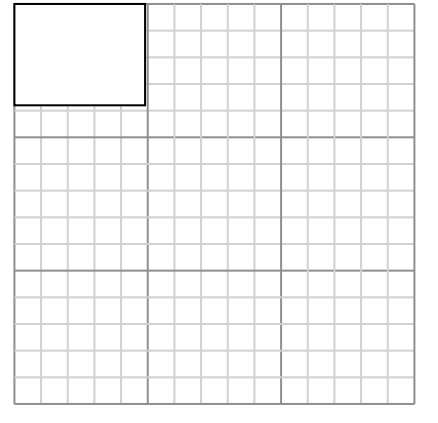

Create another rectangle that is scaled to 9 times the size of the current rectangle.

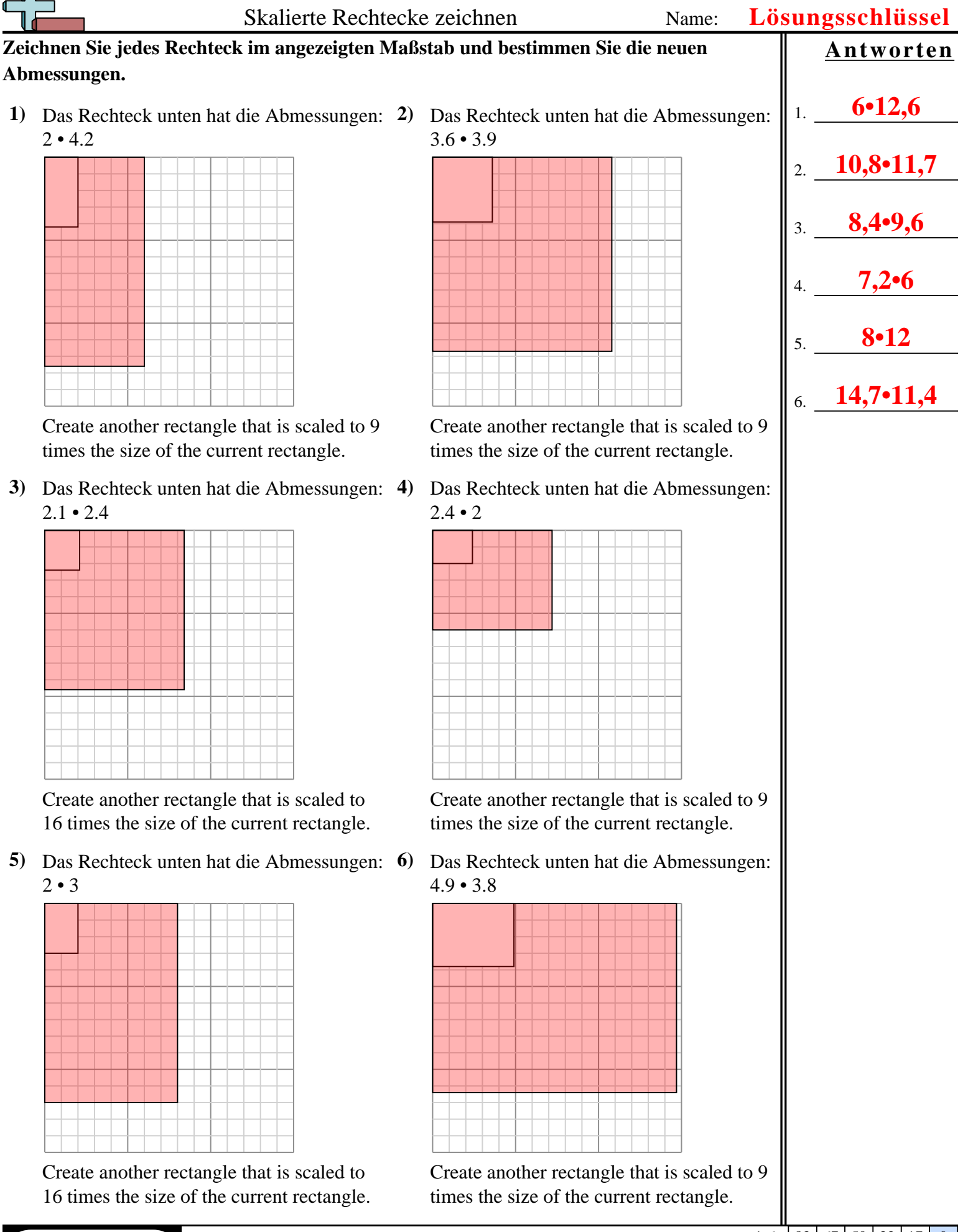